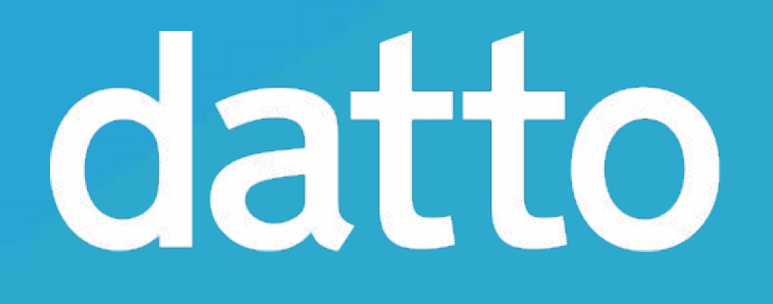

# New Scrub Prefetcher

**Tom Caputi** tcaputi@datto.com

# Scrub and Resilver Background

- Scrubs and resilver use exactly the same code
- Scrubs happen completely in syncing context
	- After spending some time scrubbing we suspend
	- Resume next txg, reconciling any state that changed
- Scrub iteration
	-
	-
- Iterate through all object sets in the pool (discovering as we go) • Traverse through all blocks of each object set in logical order • Read all copies / parity of each block
	- Self healing code automatically handles fixing / reporting

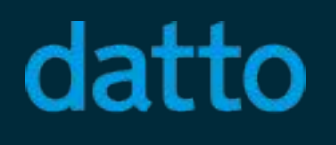

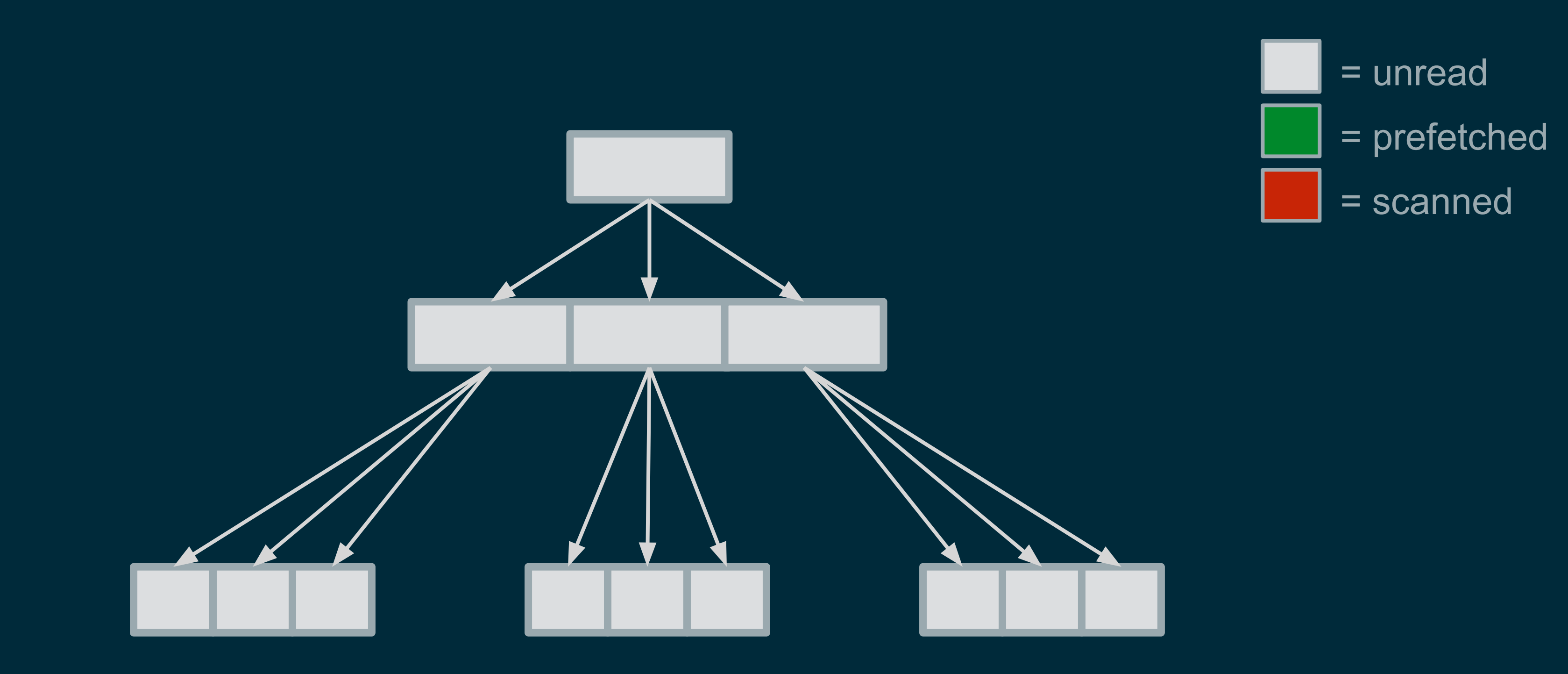

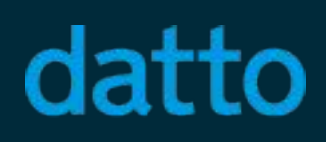

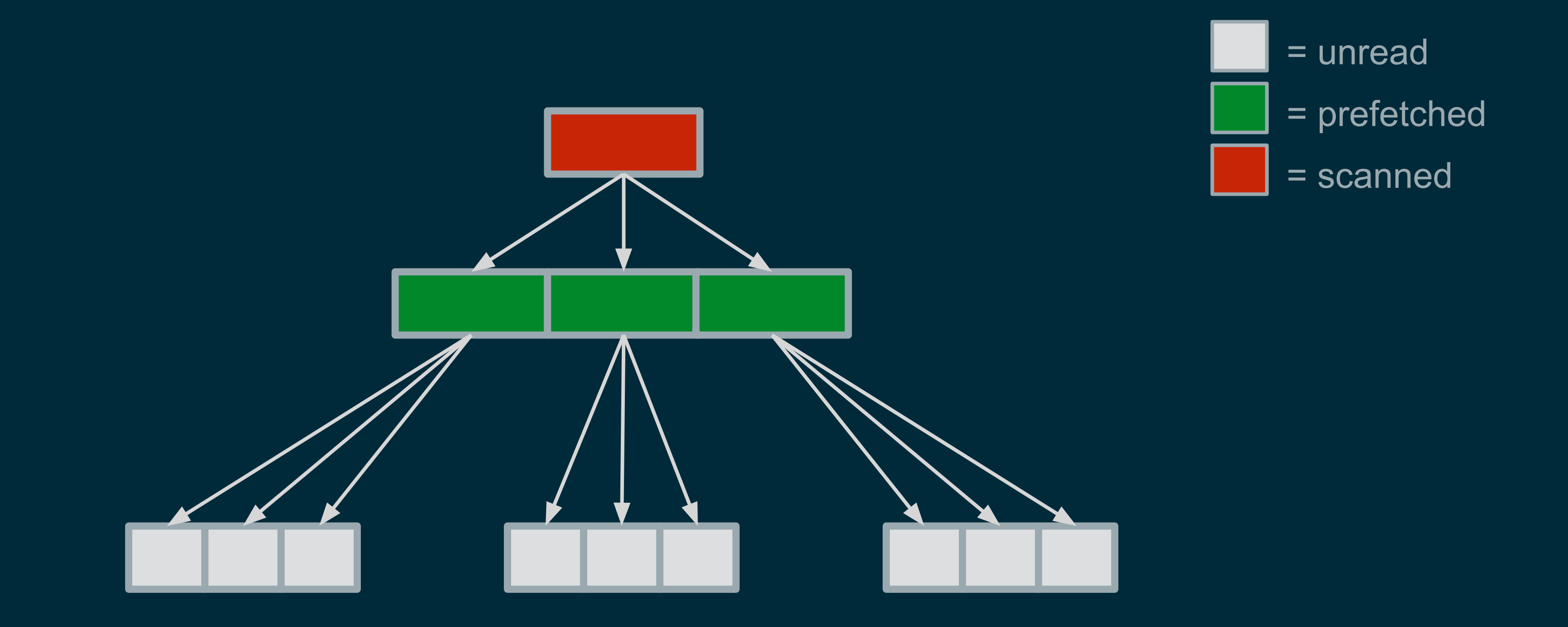

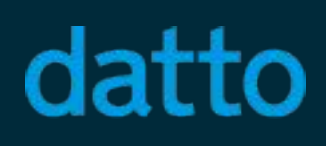

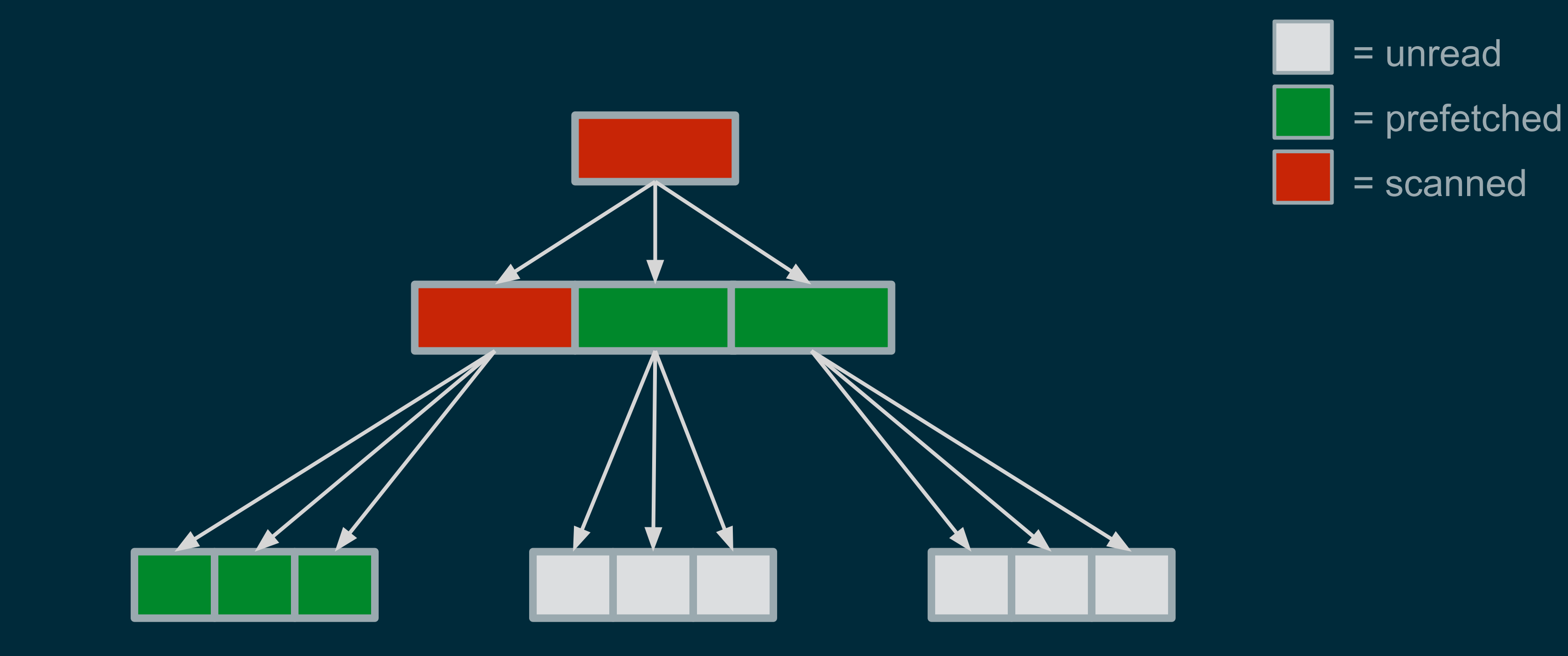

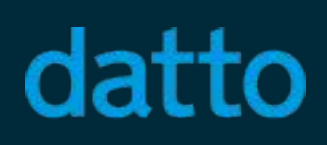

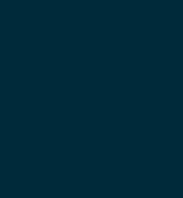

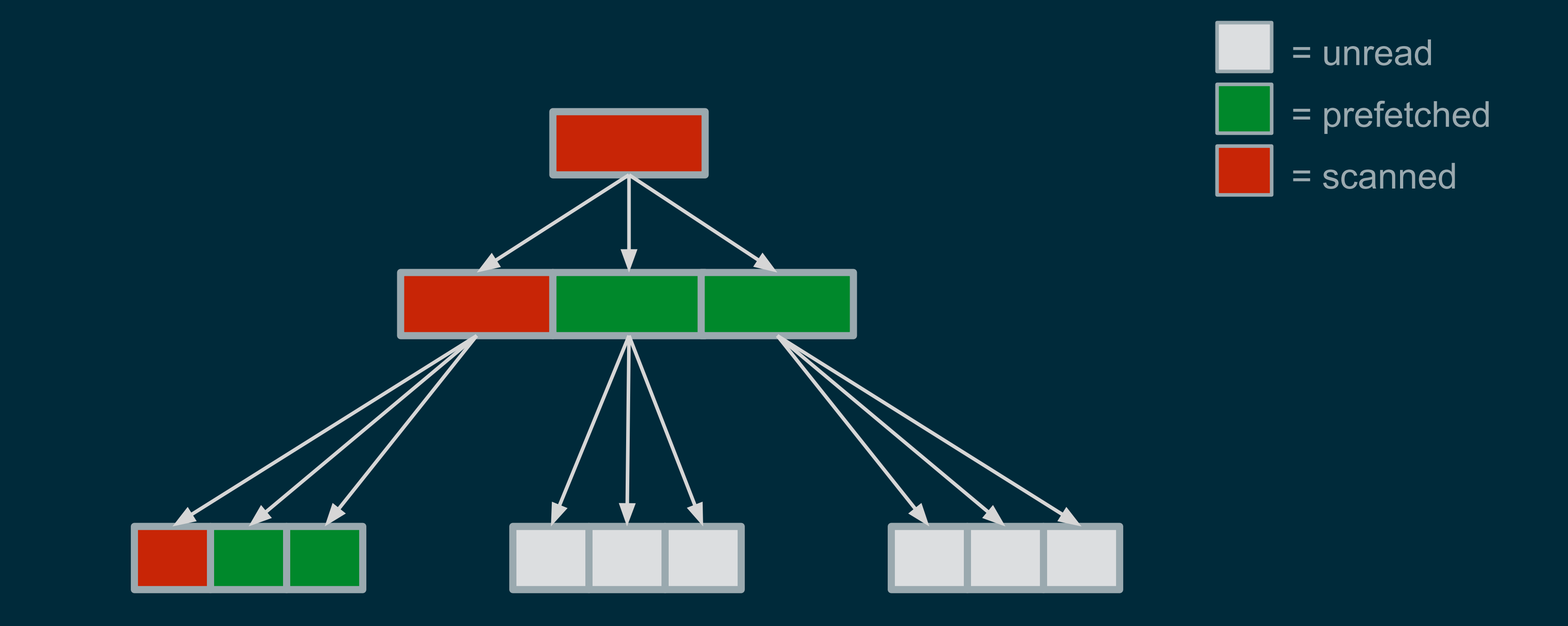

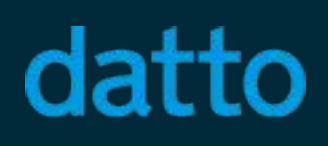

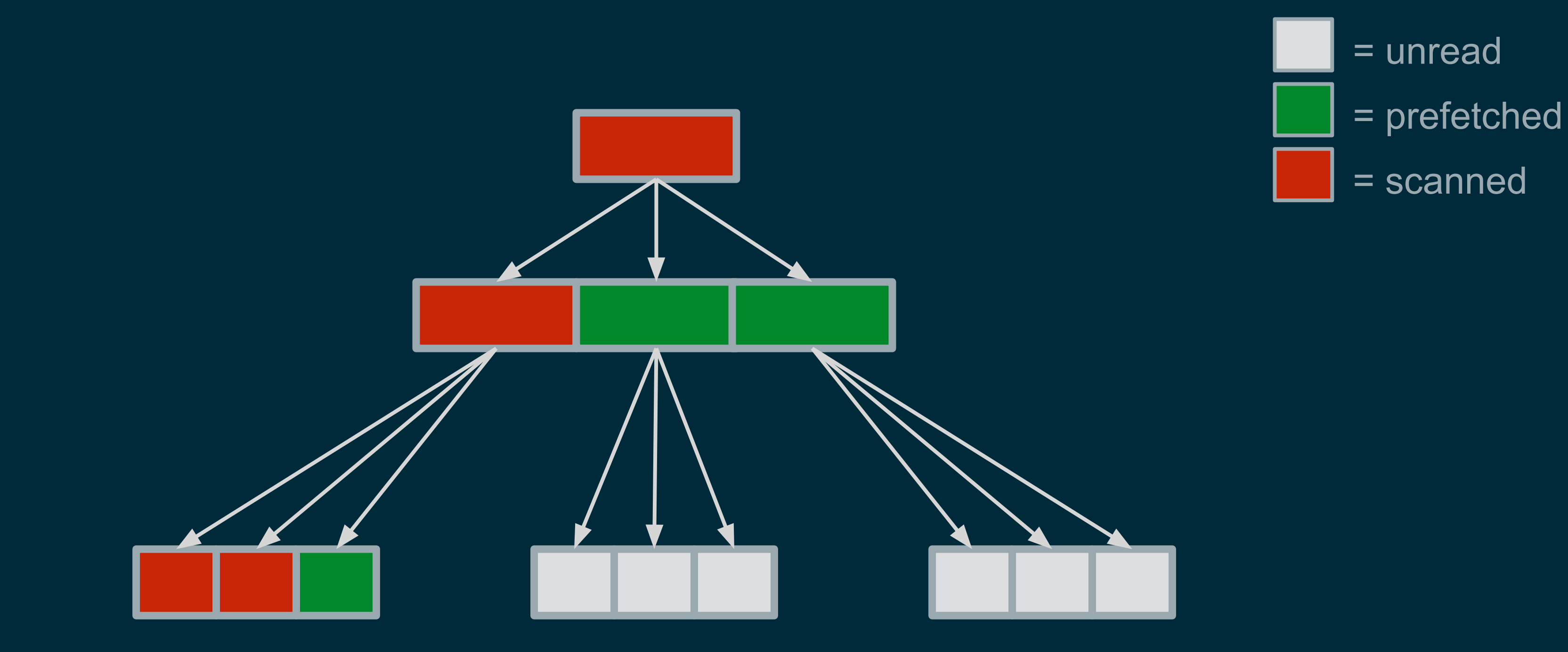

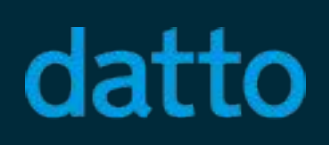

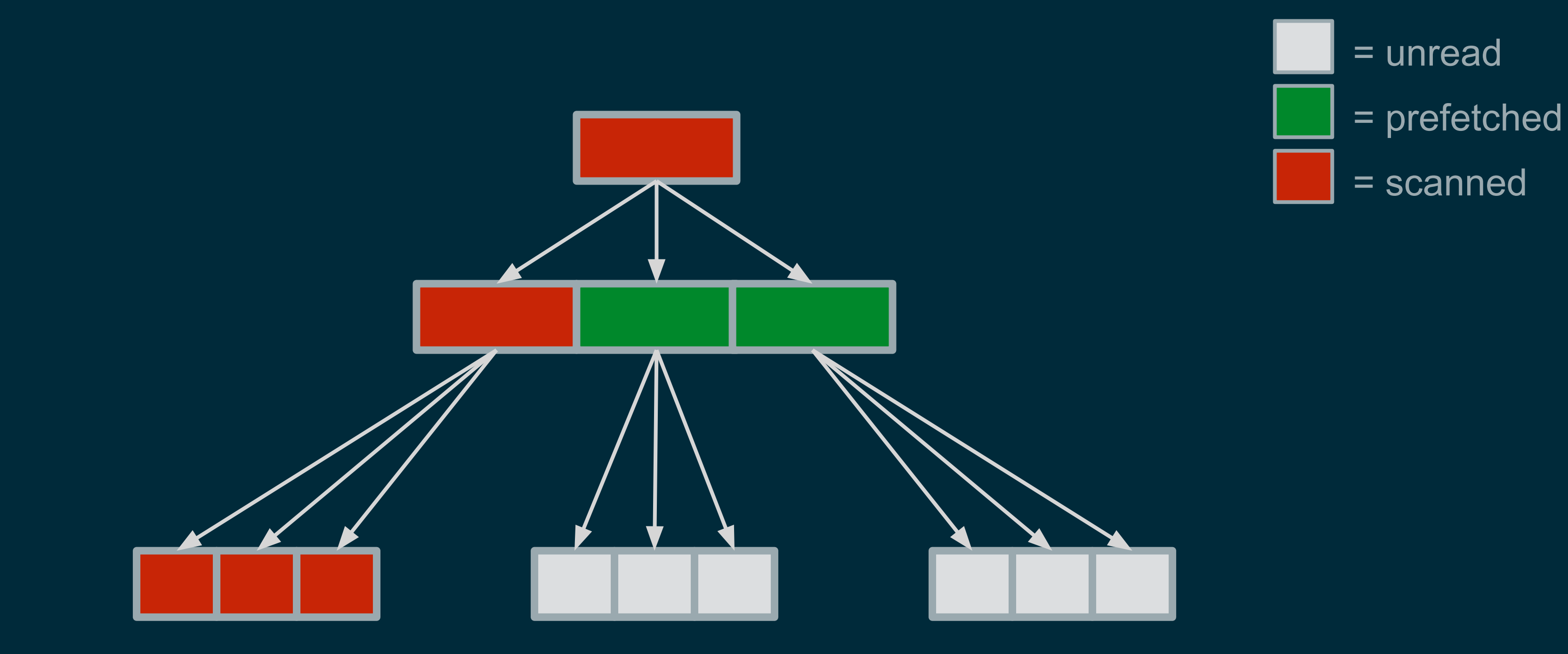

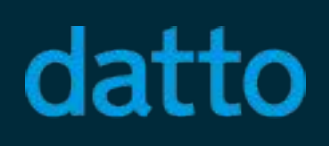

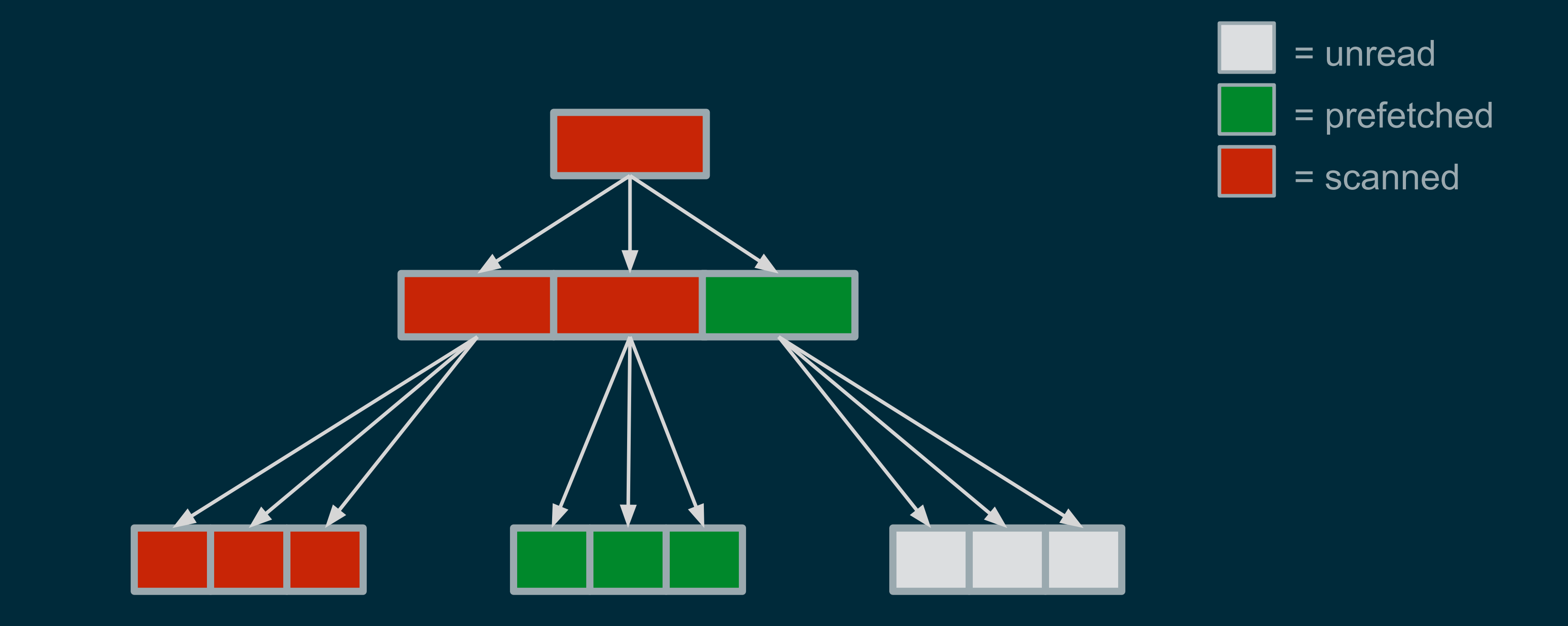

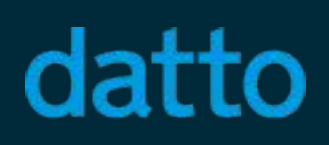

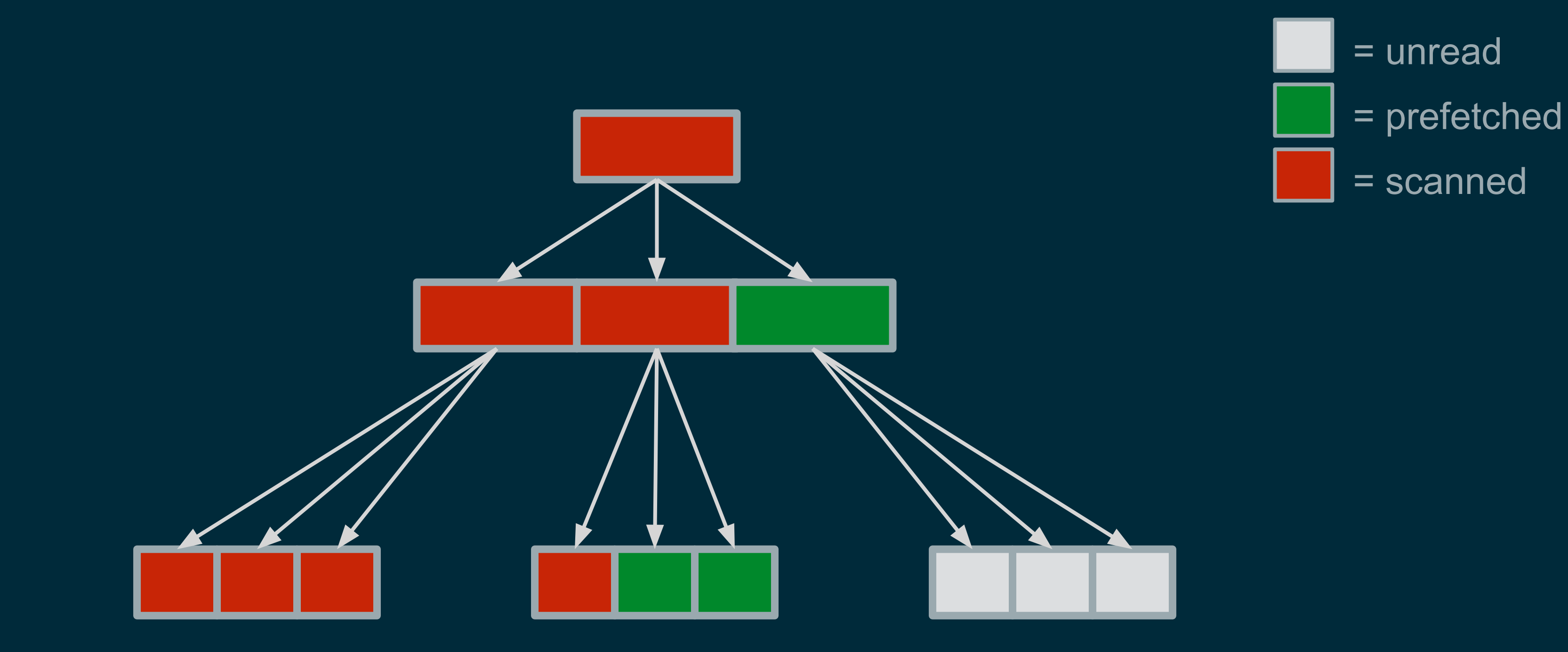

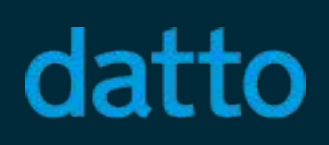

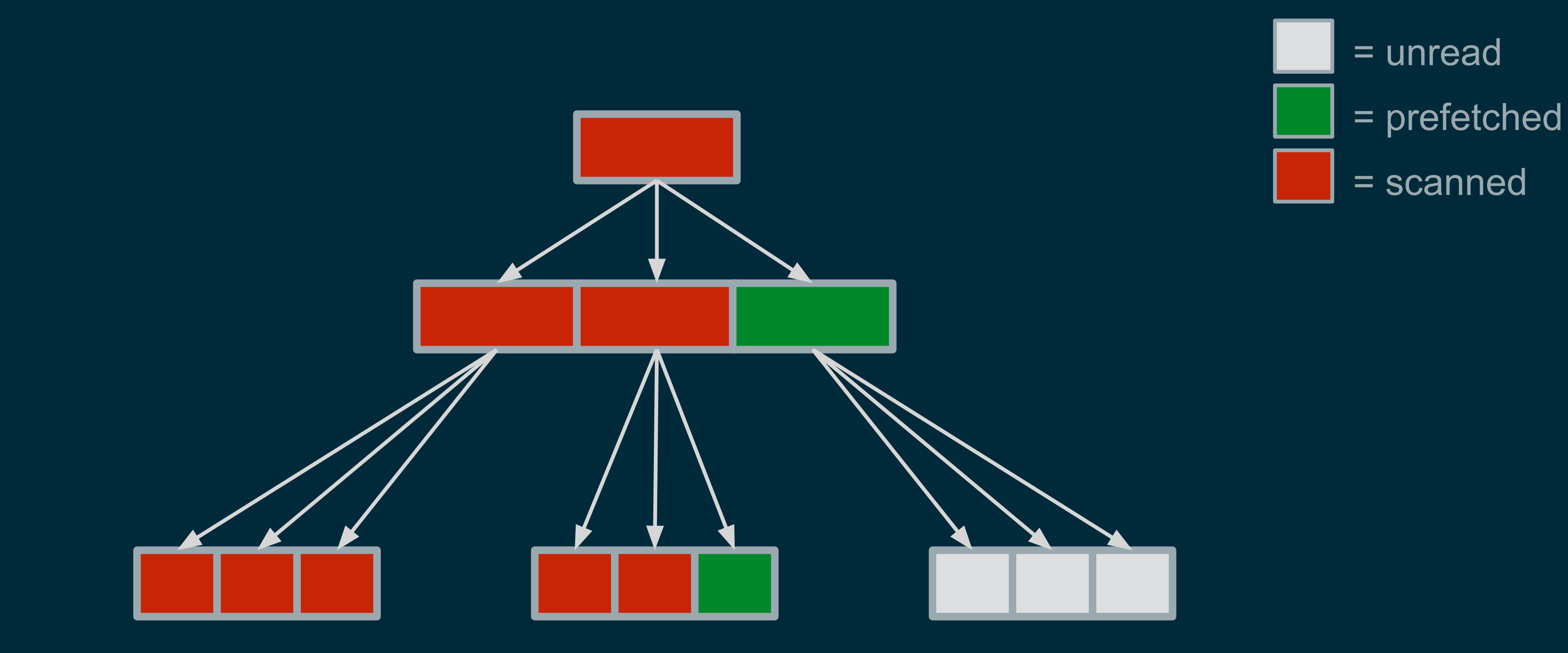

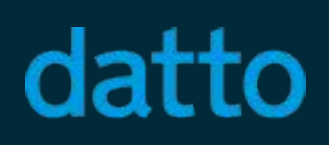

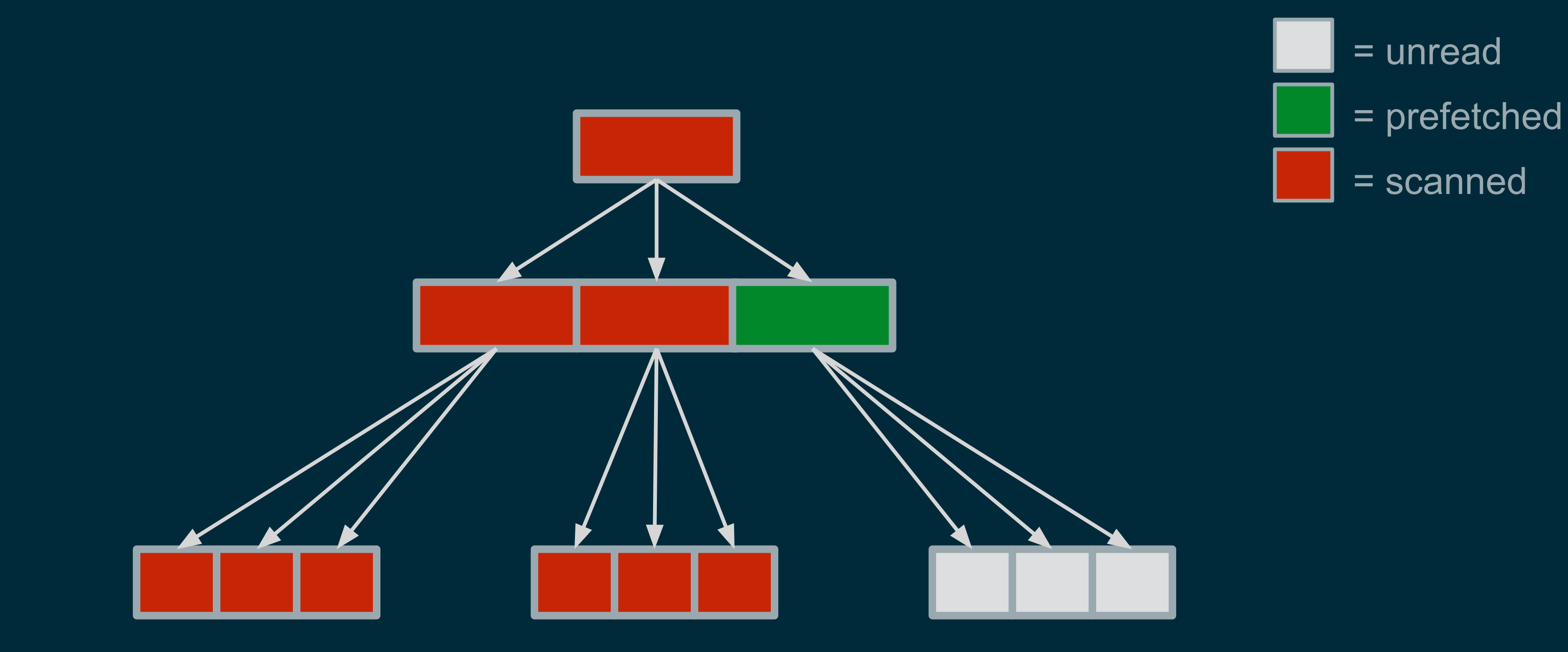

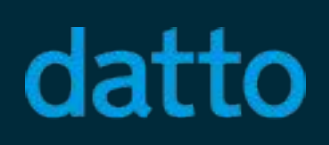

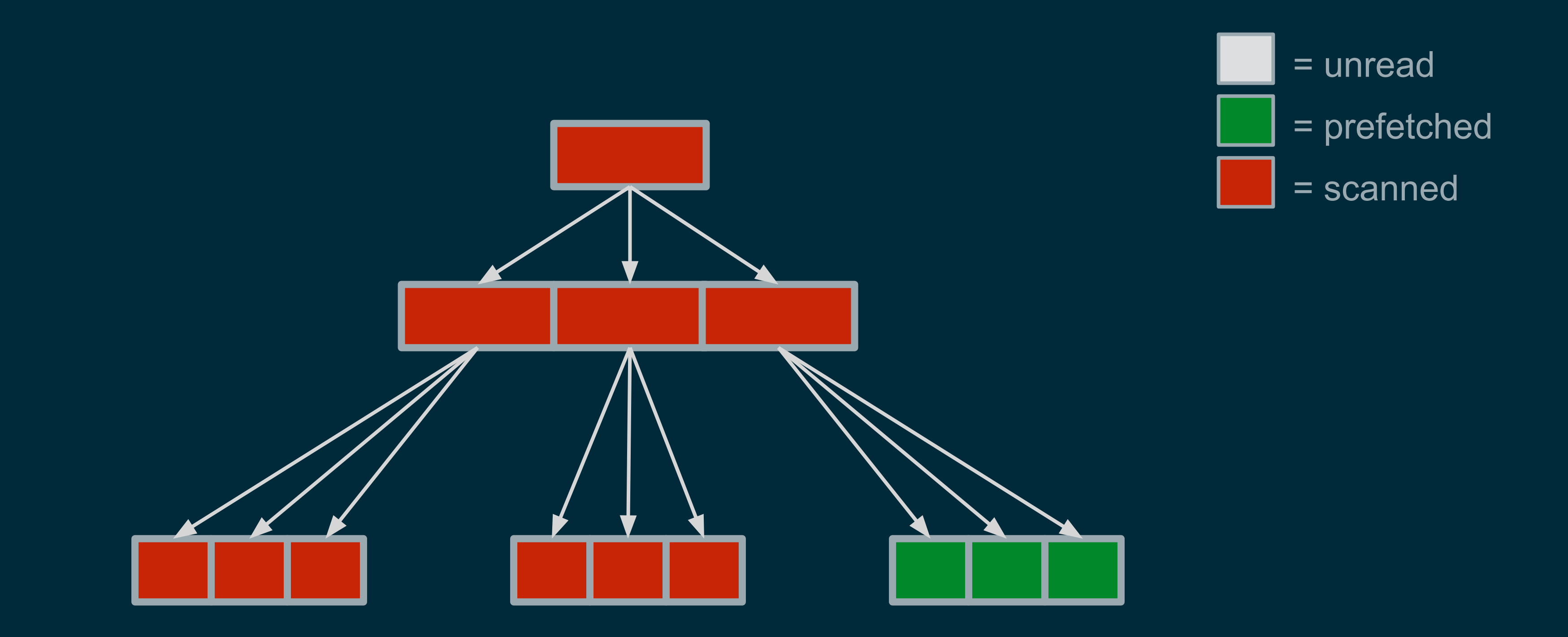

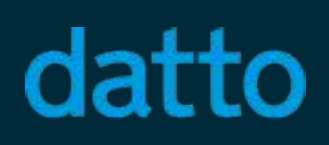

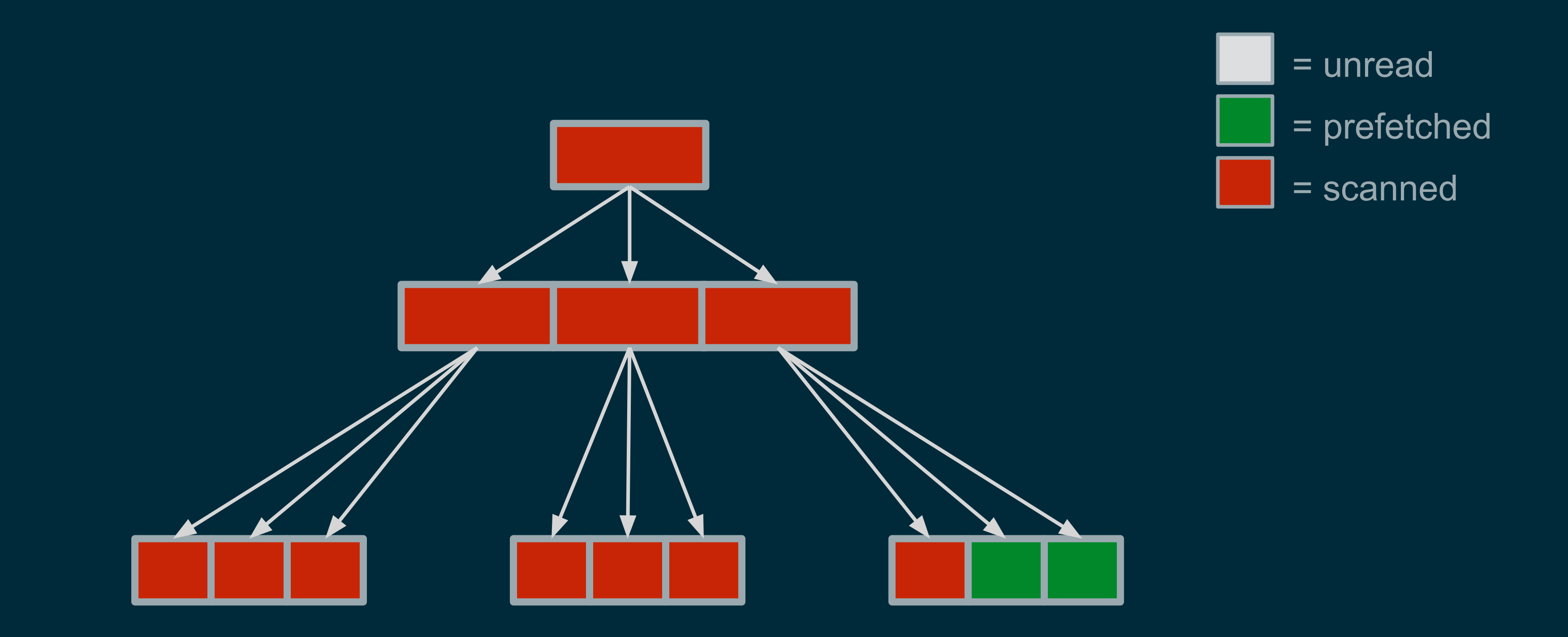

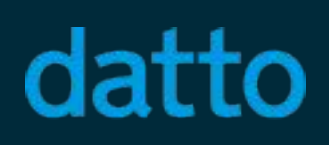

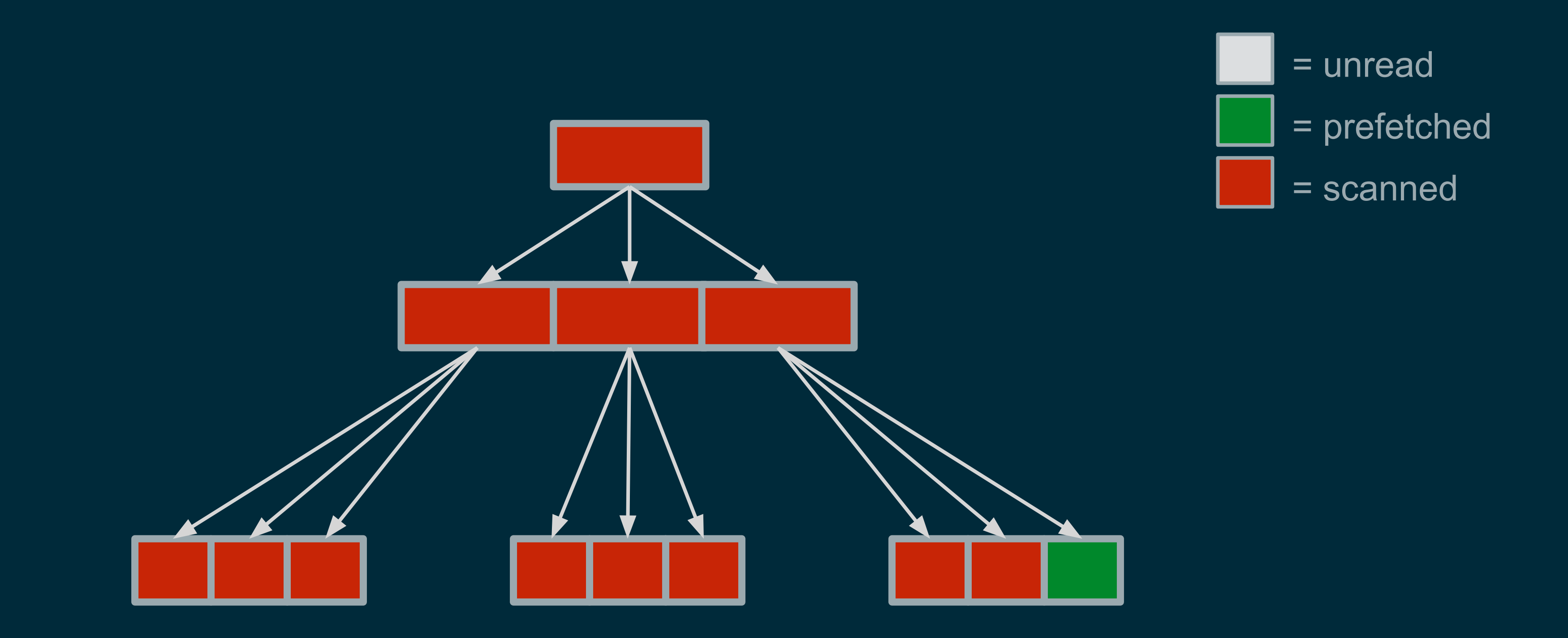

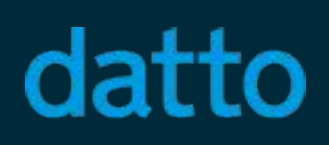

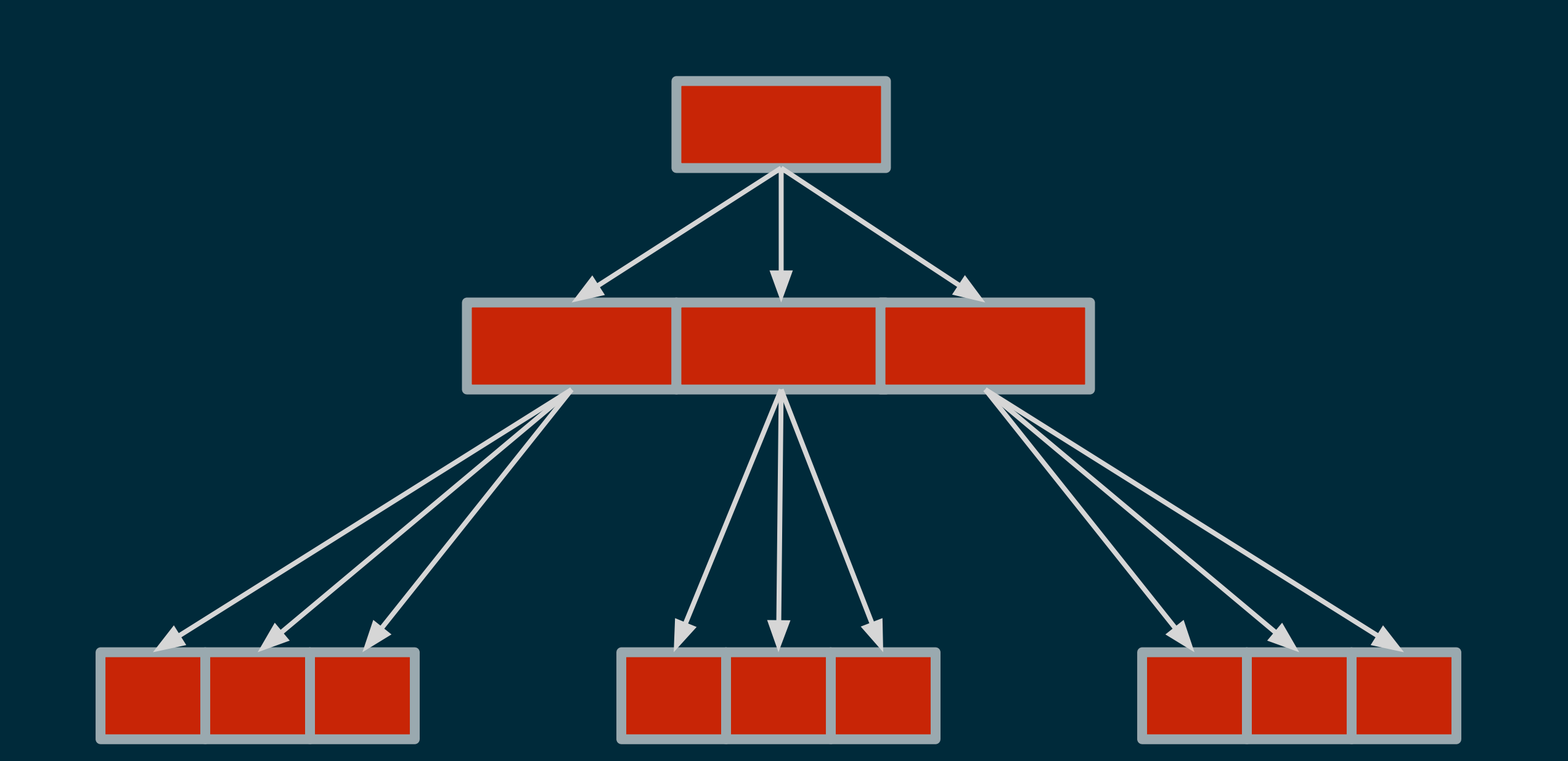

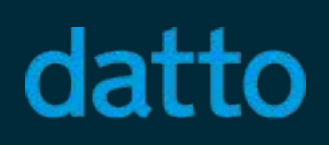

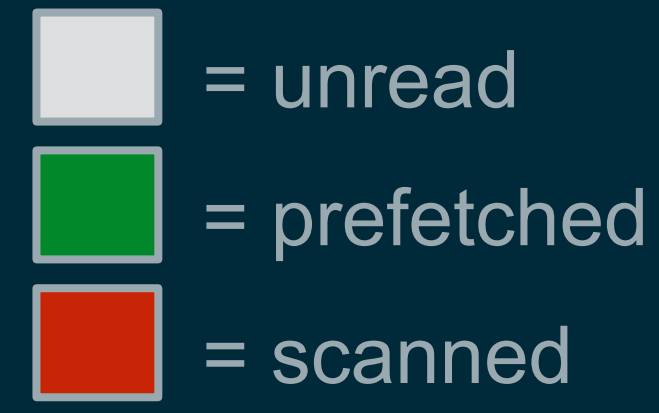

# Current Design: Problems

- Prefetches are held up by synchronous arc read()
	- Issuing code is completely single-threaded
	- Prefetches are not issued while leaf blocks are being issued
- First prefetch below a given block is effectively useless
	-
- Bursty IO requests
	-
	- Scrubbing metadnode -> tons of prefetches

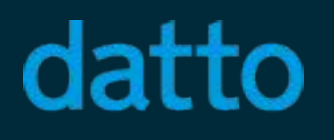

• arc read() called immediately after its prefetch (depth first traversal)

• Scrubbing leaf -> no prefetches (most blocks in a dataset are leaves)

# New Design (Ideal)

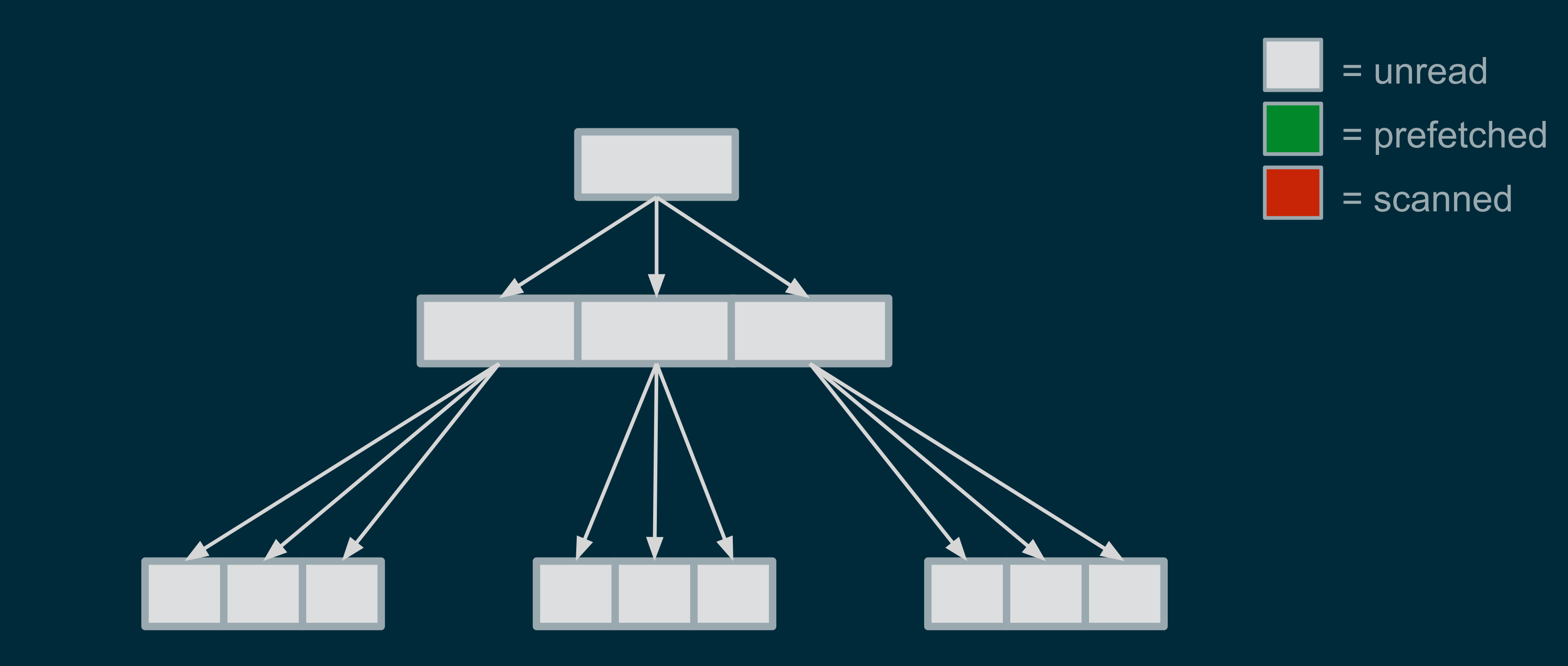

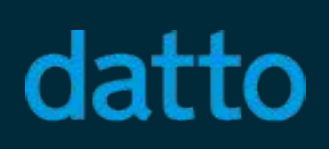

# New Design (Ideal)

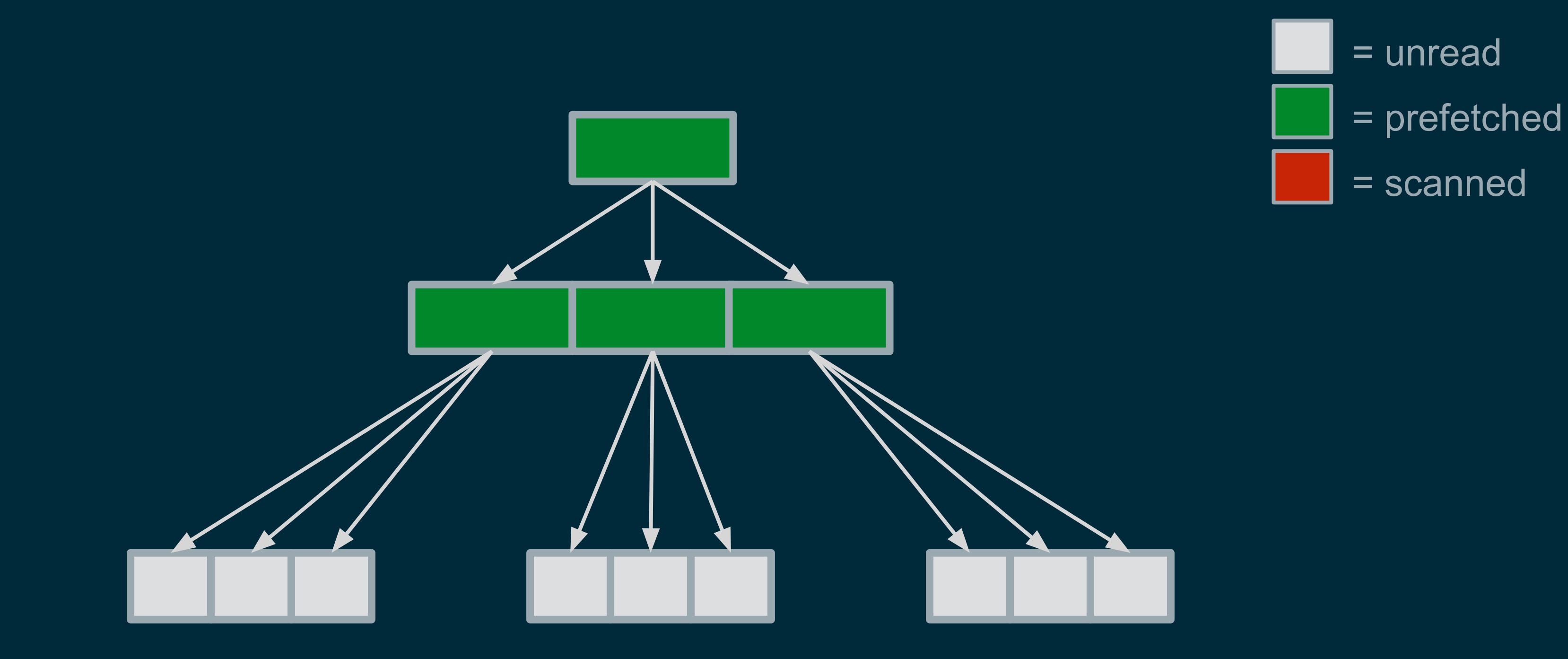

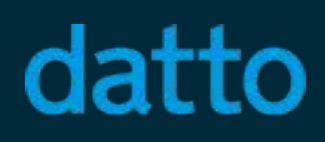

# New Design (Ideal)

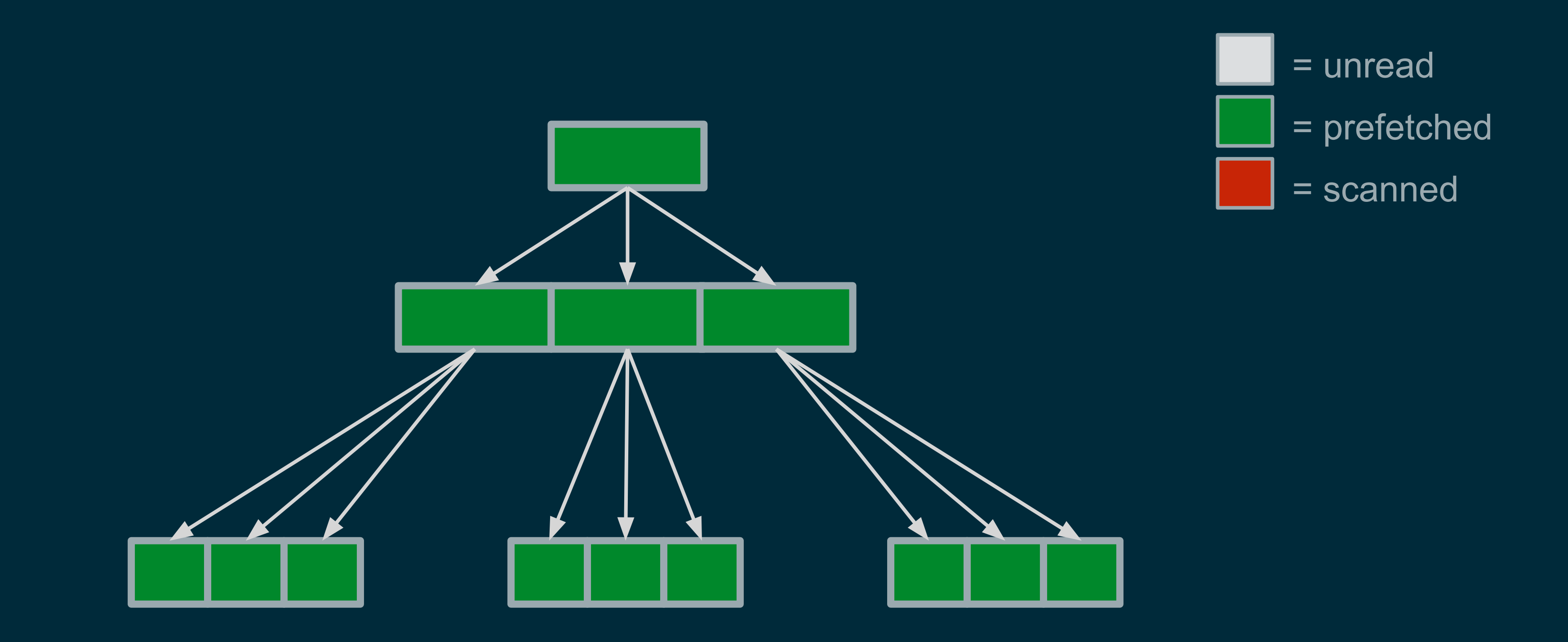

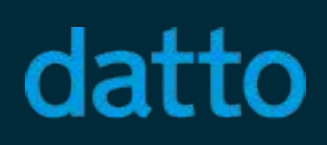

# New Design: Additional Considerations

- Ideal prefetcher makes 2 bad assumptions
	- ARC memory available >= size of all blocks in the dataset
	- All IO can be issued in parallel (infinite disk bandwidth)
- Solution
	- Prefetch function just places IO into a priority queue
	- Prioritize blocks we will actually need first based on ZIO bookmark
	-

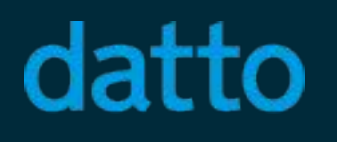

• Spin up a thread to issue prefetches from the queue and rate-limit IO

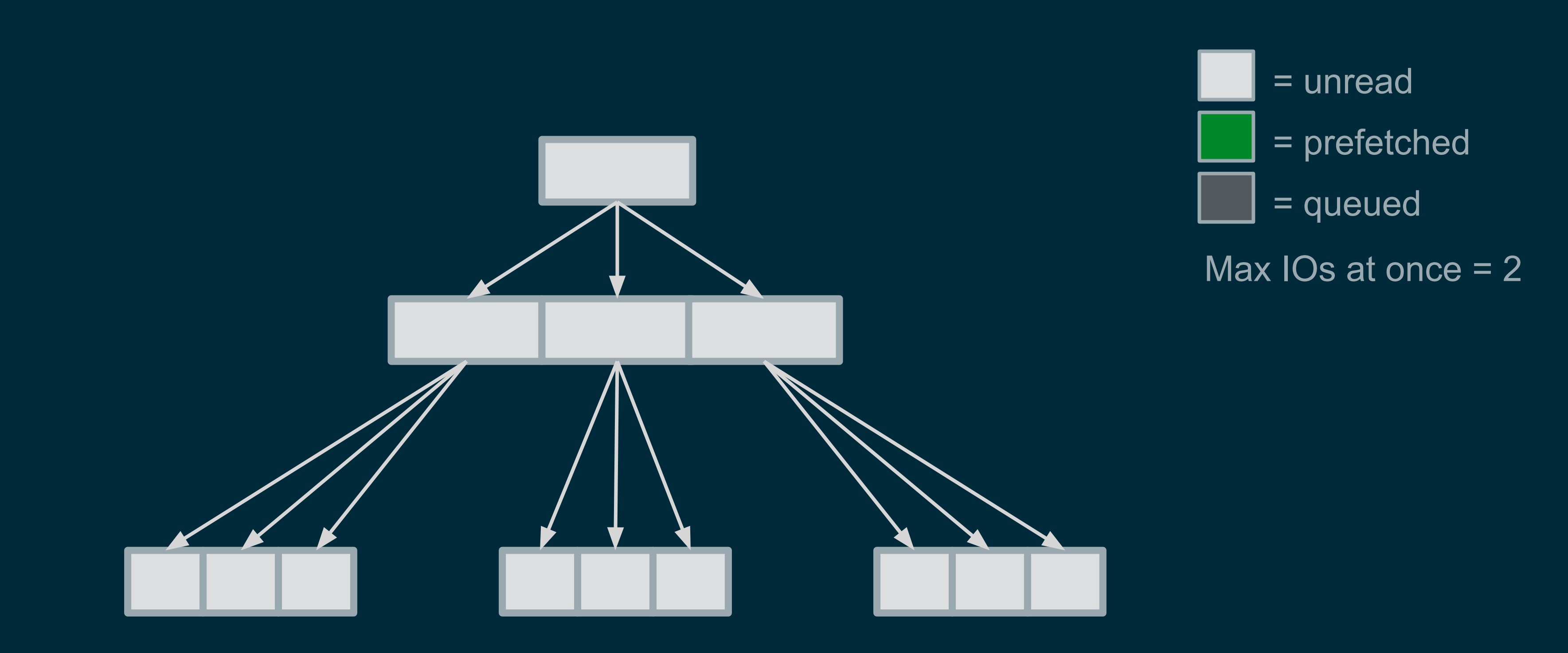

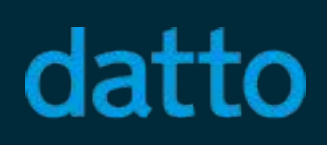

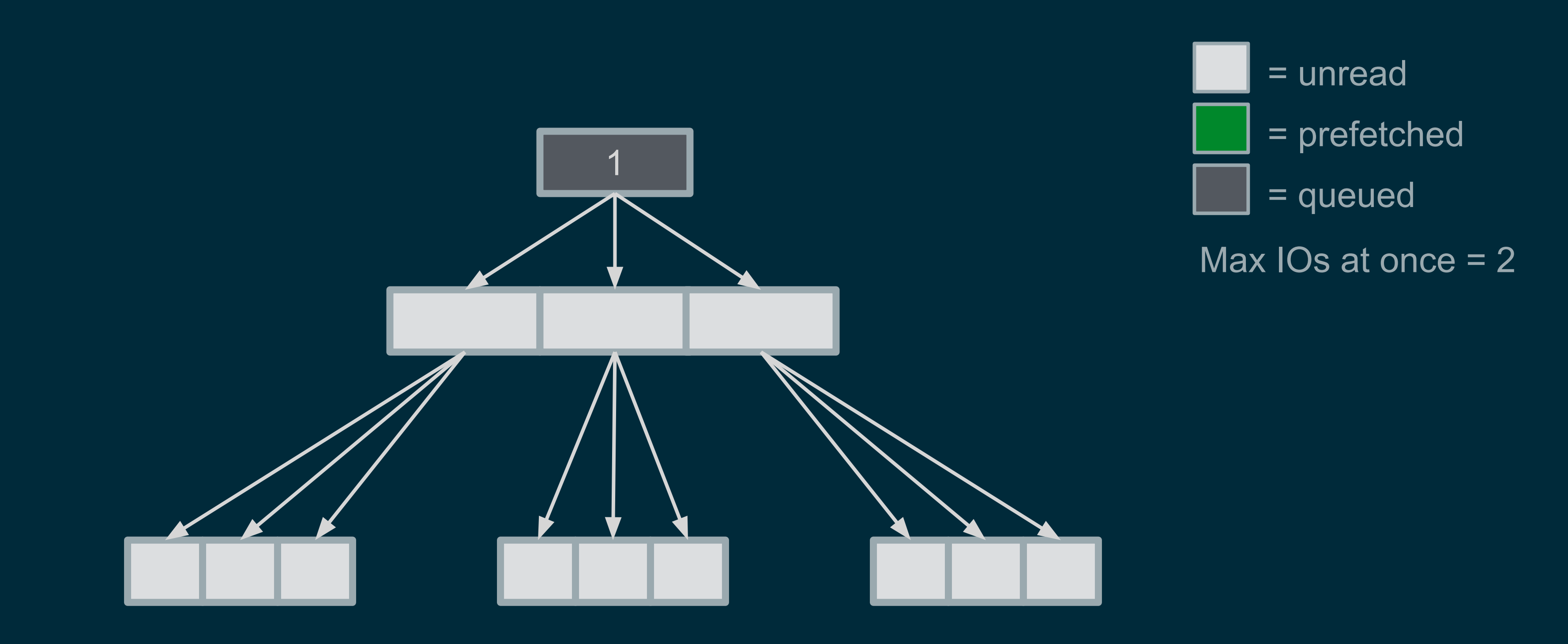

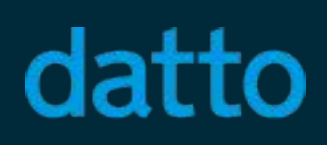

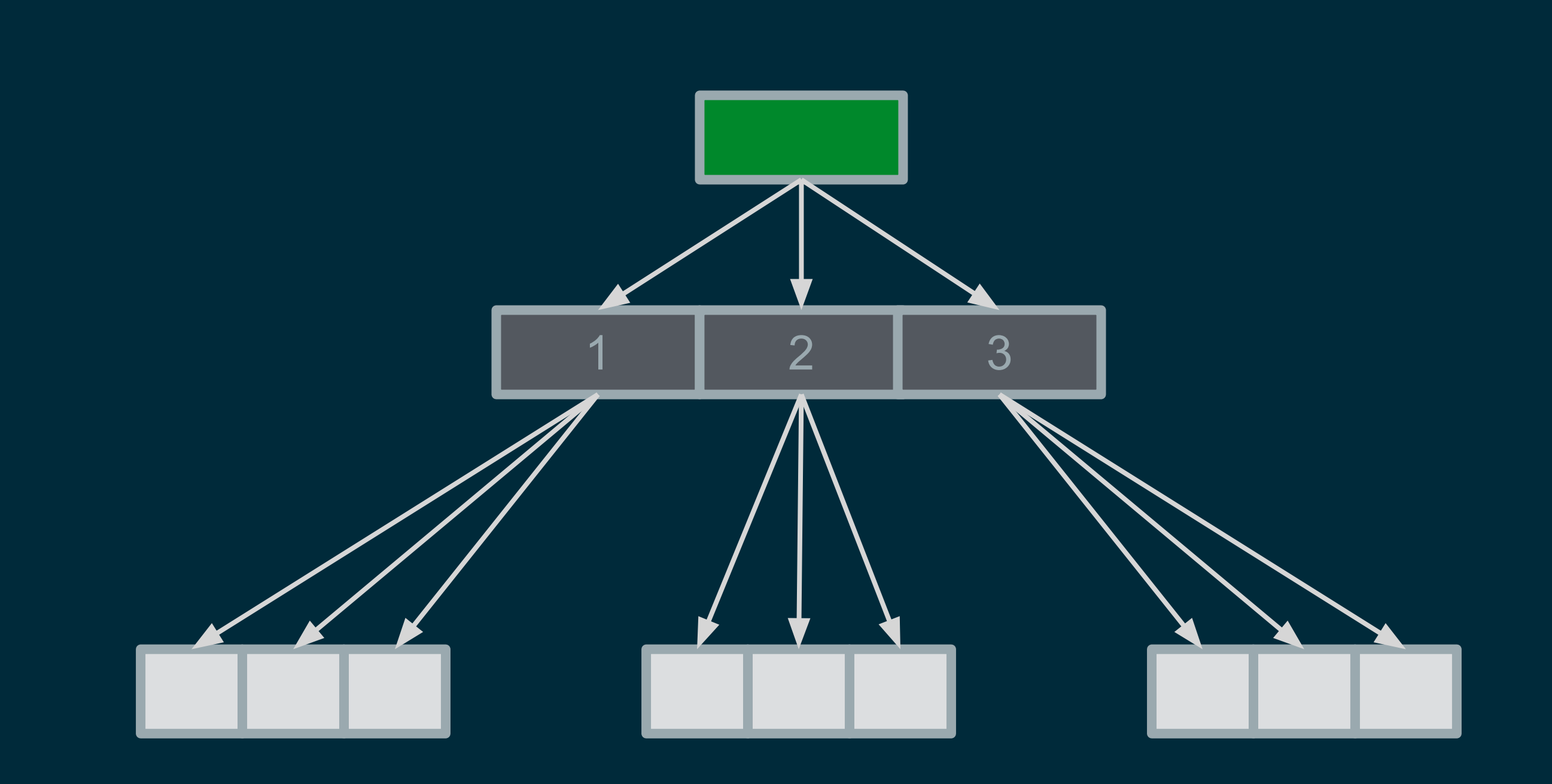

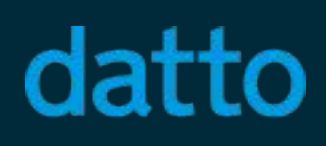

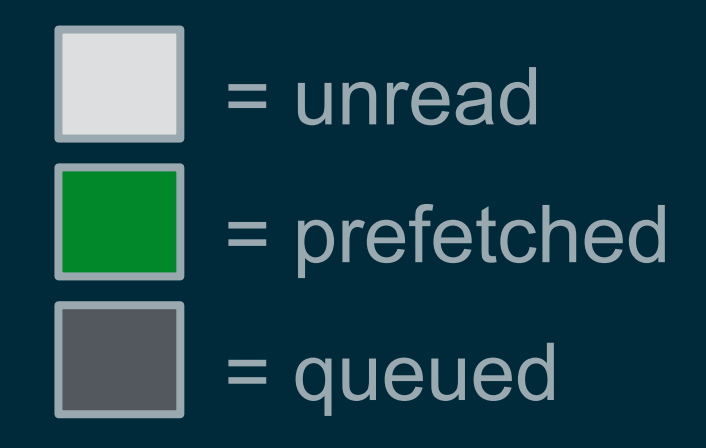

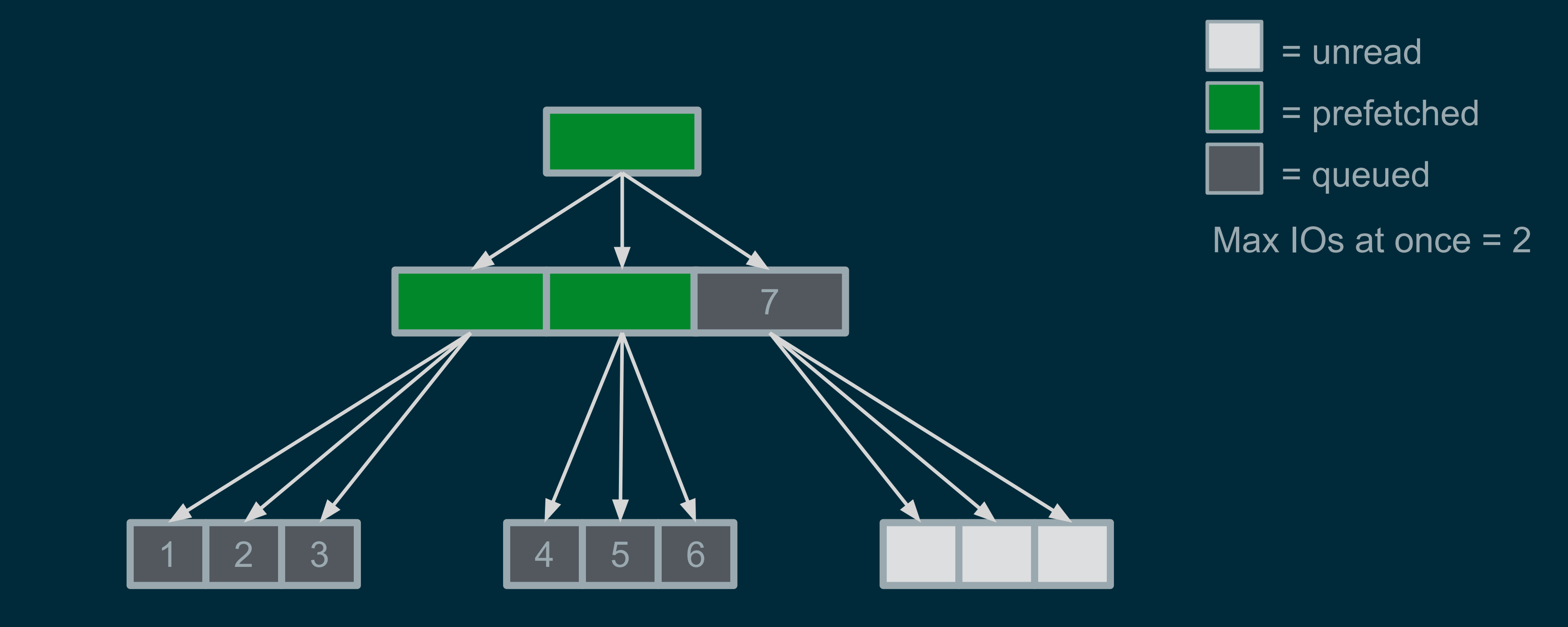

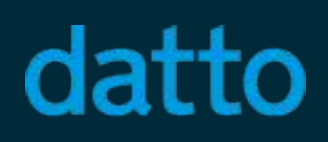

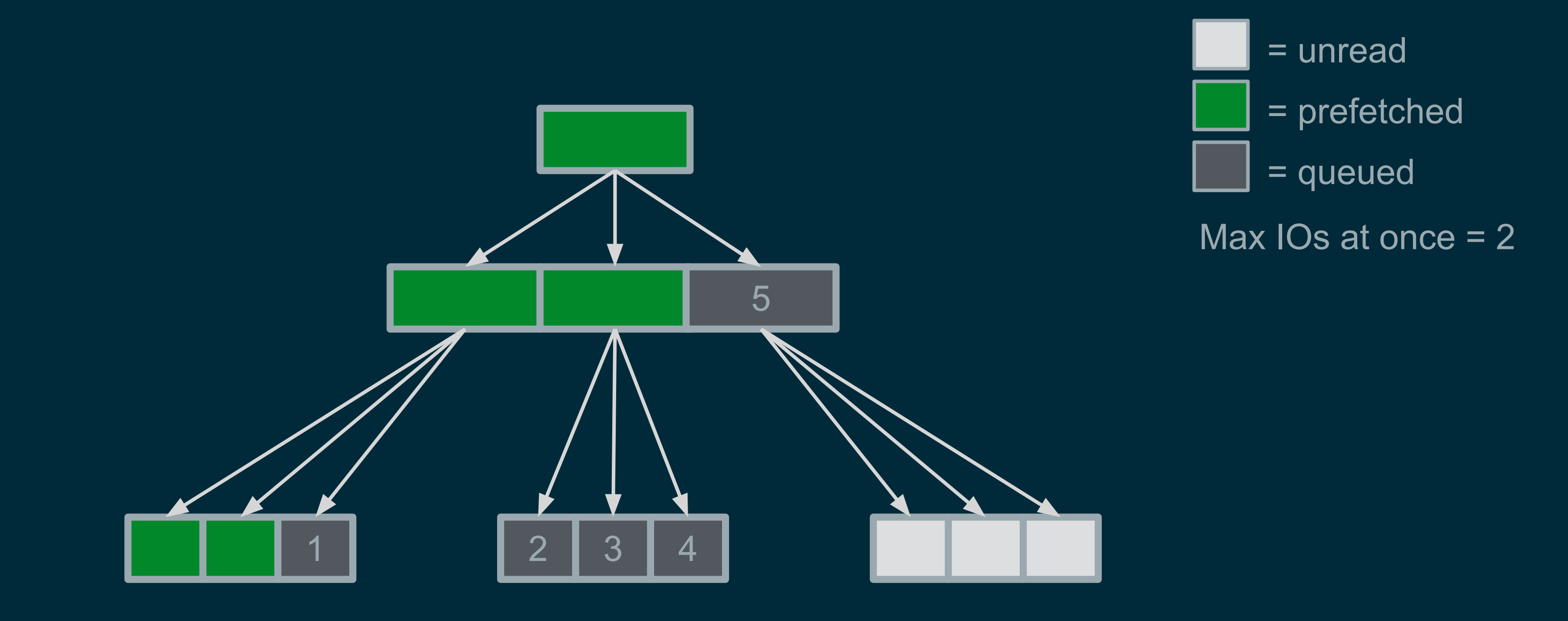

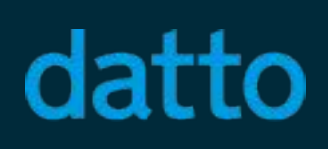

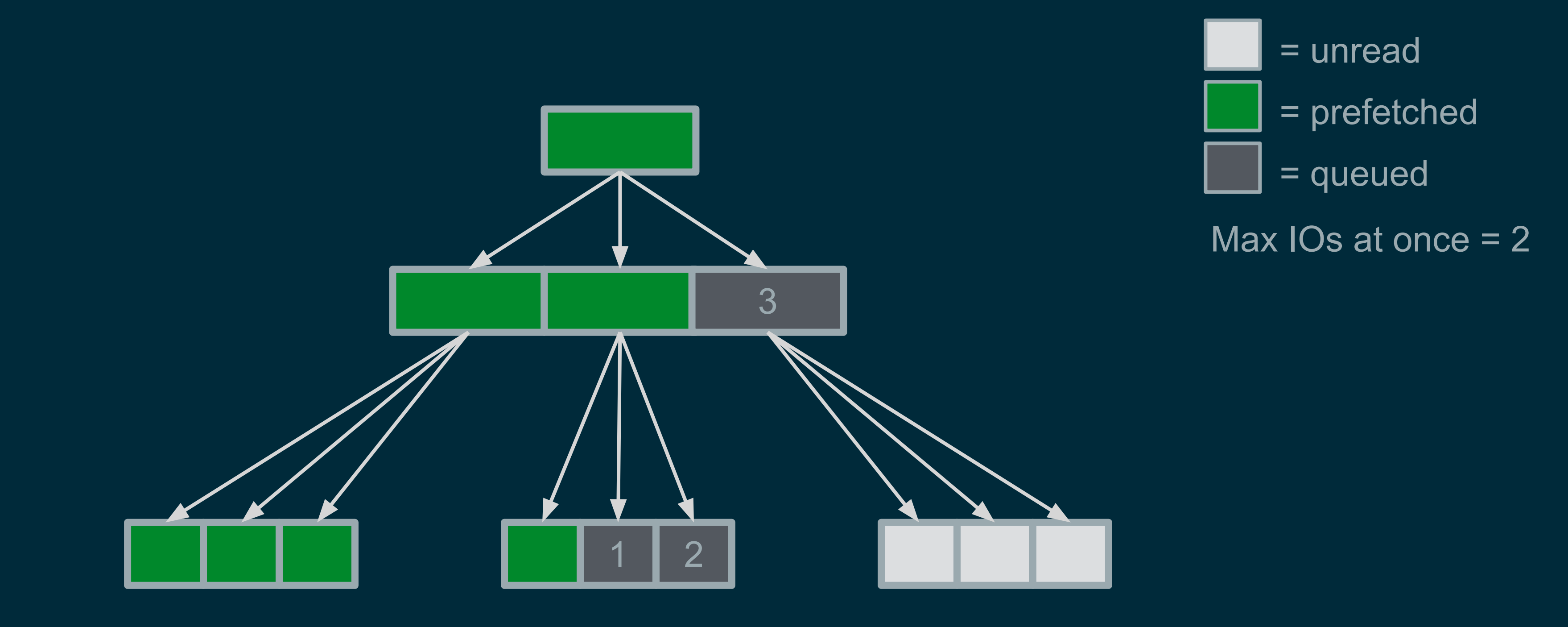

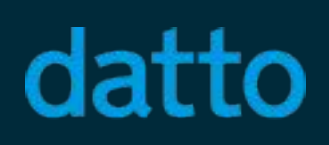

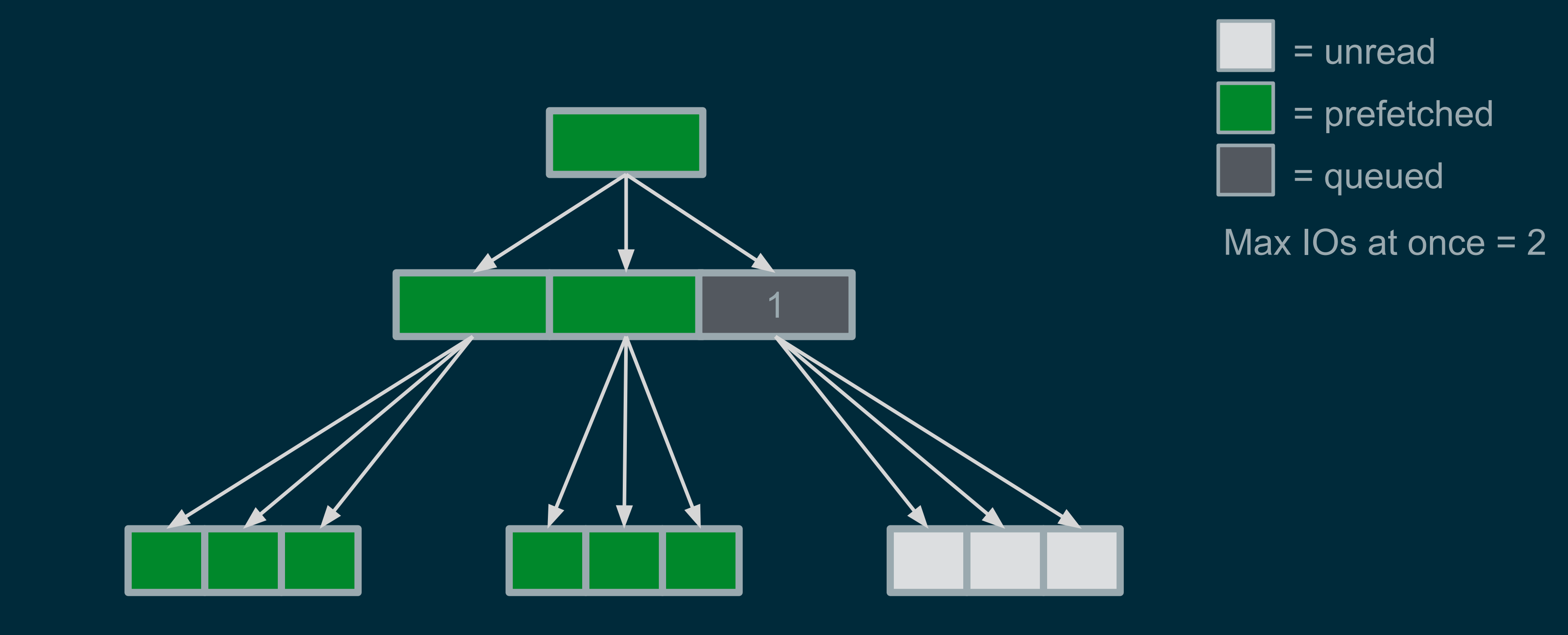

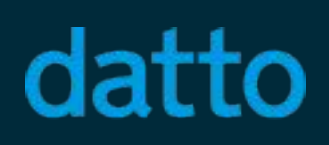

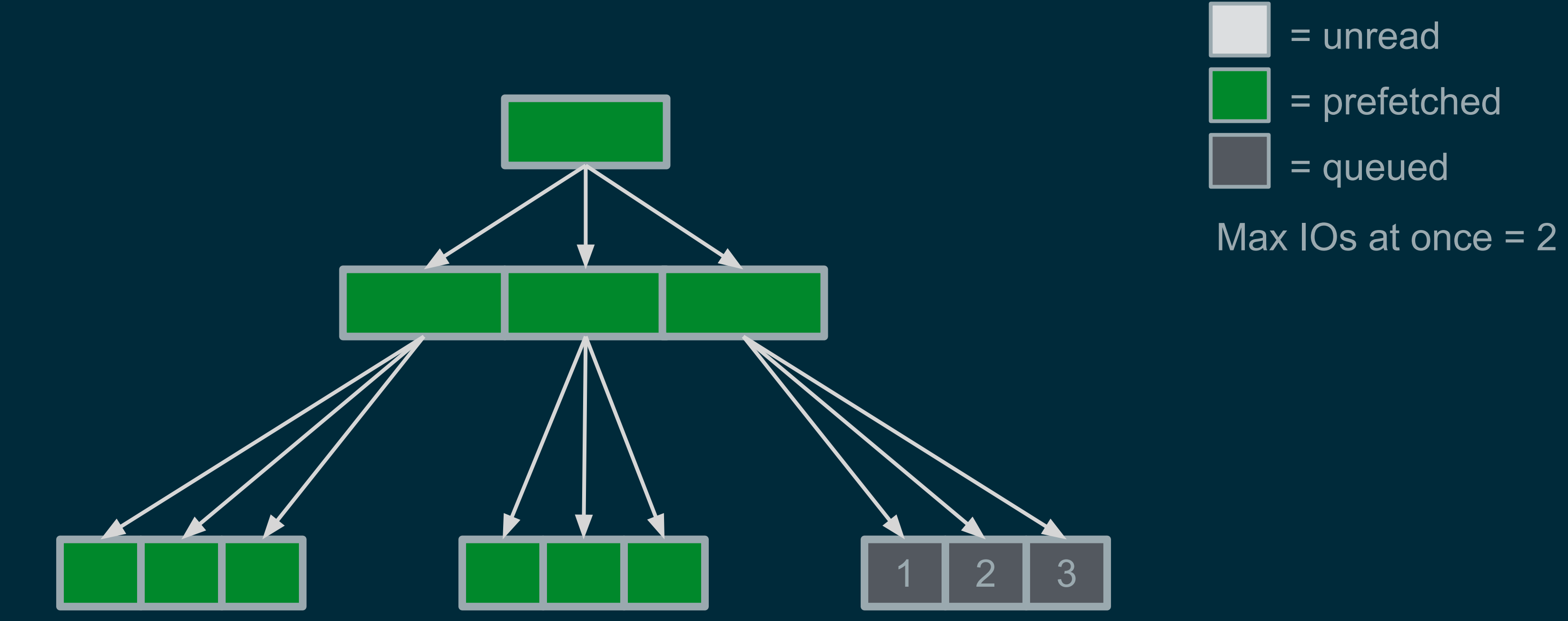

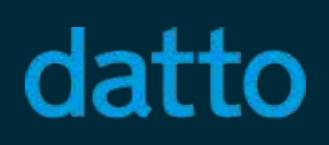

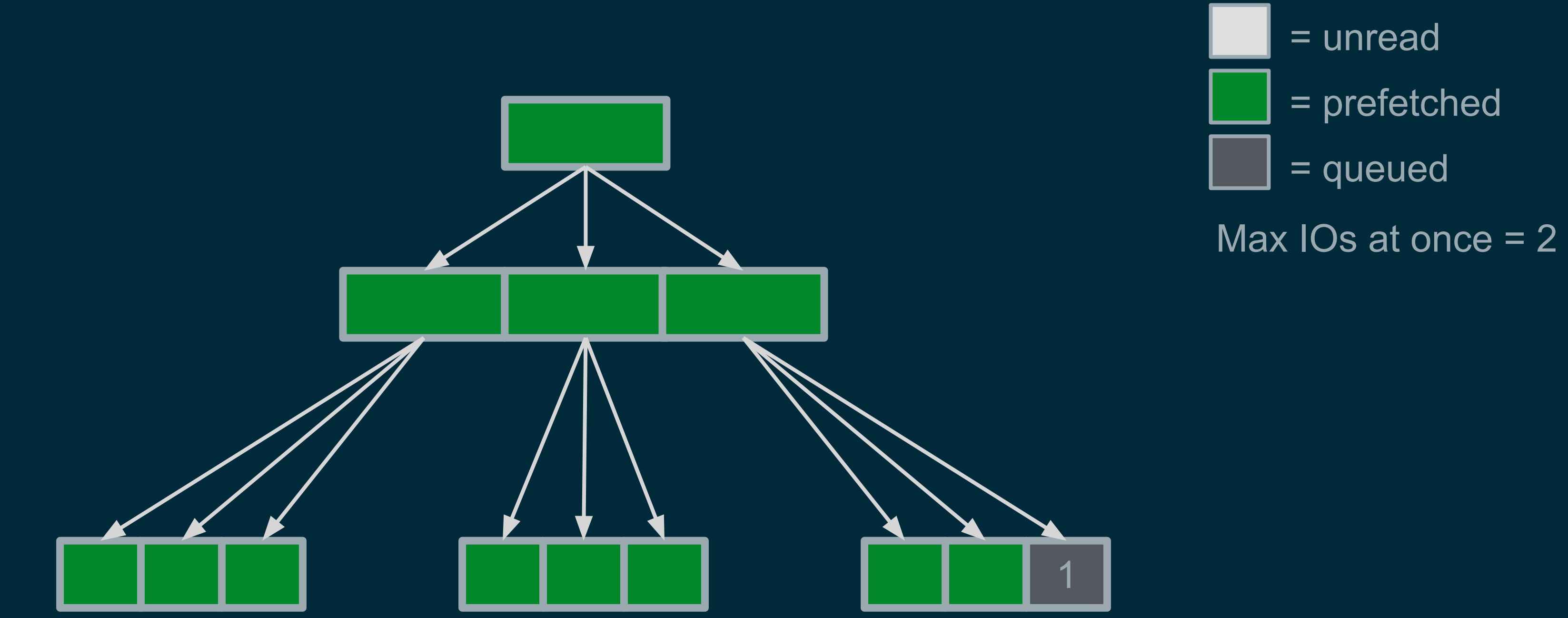

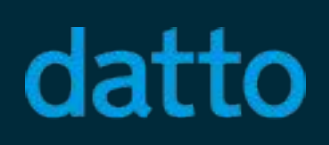

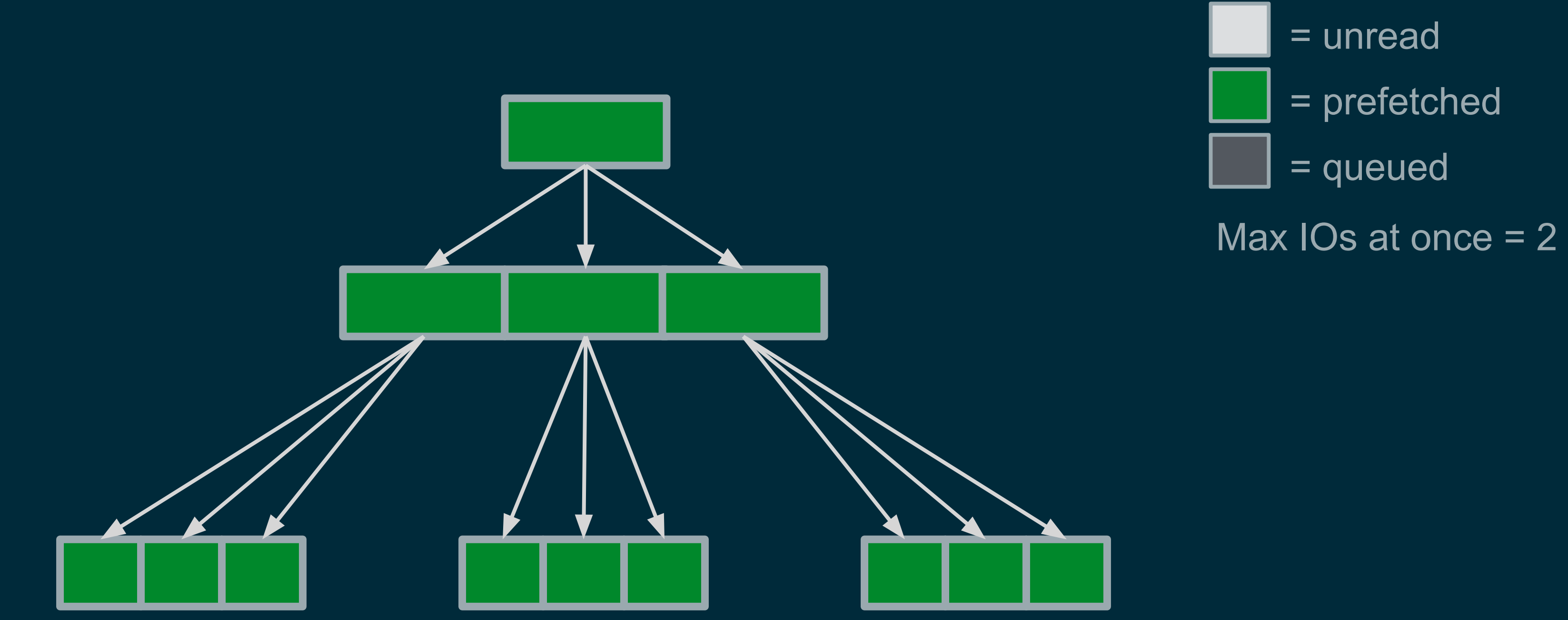

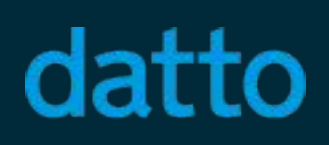

# New Design: Code Changes and Applications

- ARC code adjusted so that prefetch IOs can have a read callback • arc read done() adjusted to provide bookmark and bp for context • Allows IO read callbacks to issue next prefetch easily and inexpensively
- 
- 
- ZFS Currently has 3 prefetching implementations (not counting zfetch) • dbuf.c (arc read done () changes help here)
- - dmu\_traverse.c
	- dsl\_scan.c

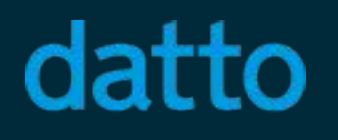

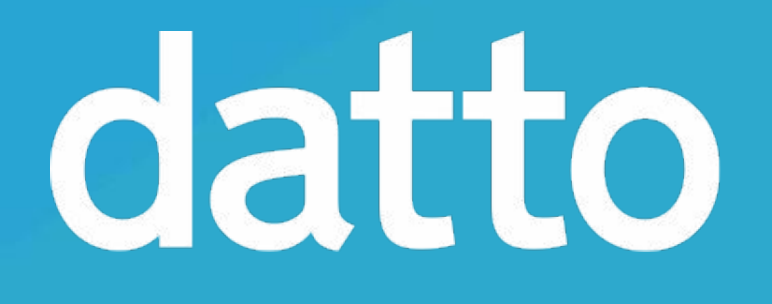

# Questions?

**Tom Caputi** tcaputi@datto.com https://github.com/zfsonlinux/zfs/pull/6256